# **uq - enlargenq - Top 10 Foods To Enlarge Penis And Increase Sex Power**

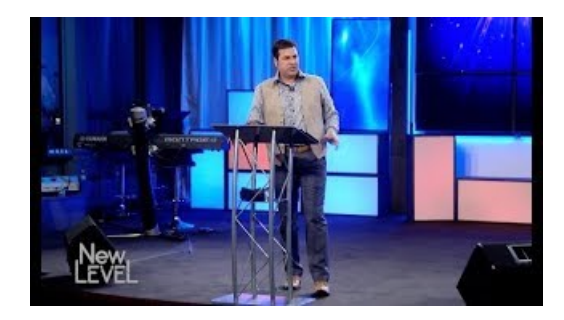

#### **Resize Images for the Web** | **Arts & Sciences Computing**

The following tutorial will show you how to resize images using the Image Size feature in Adobe Photoshop application. Open your image in Adobe Photoshop and go to Image Image size or open Image size windows at the press of Ctrl+Alt+I hotkey. We now have two sets of inputs: Document Size and Pixel Dimensions. The Pixel Dimensions section tells us the width and height of our image in pixels ...

# **Enlarge Beaver Habitat in California to Promote Natural ...**

Resize all your images and photos with online image resizer. Use powerful image processing tools to crop, resize, rotate, convert to grayscale, control image quality and paste a text over images. Capture website screenshots.

#### **HowTo: Resizeable Background Image | CSS-Tricks**

Human penis size is described by length and circumference of penis.It is larger than in any other primate.. The size depends on arousal level, time of day, room temperature, frequency of sexual activity, and unreliability of the measurement methods.

# **Breast Enlargement Videos - Metacafe**

The Highest Resolution Printer available powered by the Ultimate Image Enhancing Software Create amazing HD Photo Enlargements and Prints. Premium Studio Quality Photo Enlargements and Professional Digital Photo Printing for Customers that demand

# **Enlarge - CrosswordClue Answer| CrosswordHeaven**

"enlarge" Vertaald van Engels naar Nederlands inclusief synoniemen, uitleg en gerelateerde woorden

# **Howto Resize an Image Using Windows Live Photo Gallery?**

Download SmillaEnlarger for free. SmillaEnlarger is a small graphical tool (based on Qt) to resize, especially magnify bitmaps in high quality. ( The used algorithm is an invention of my own )

53442367552321